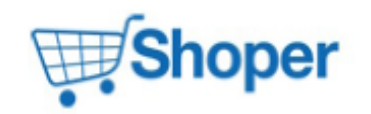

## **Pliki .tpl**

## **scripts/product/index.tpl**

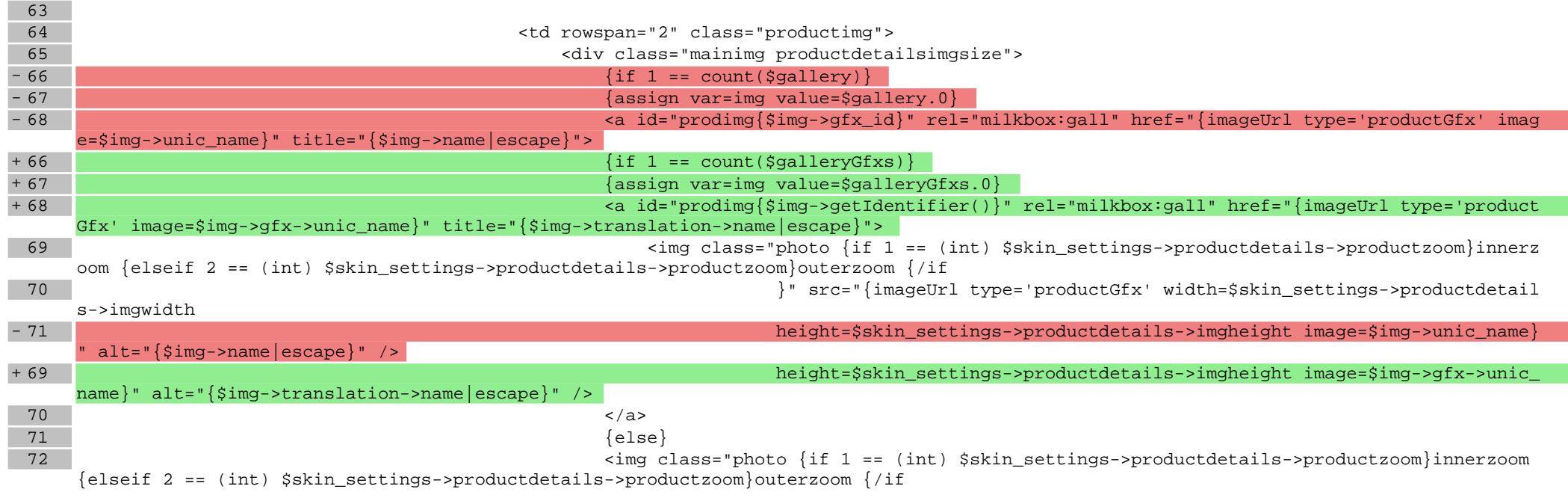

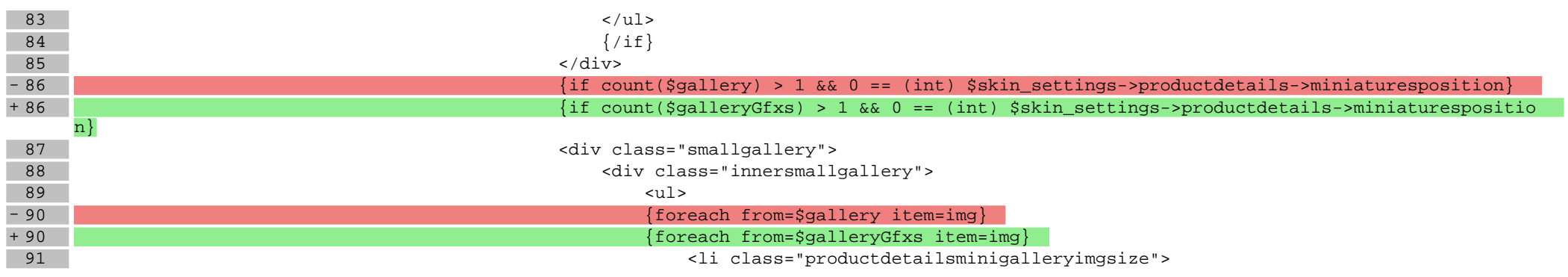

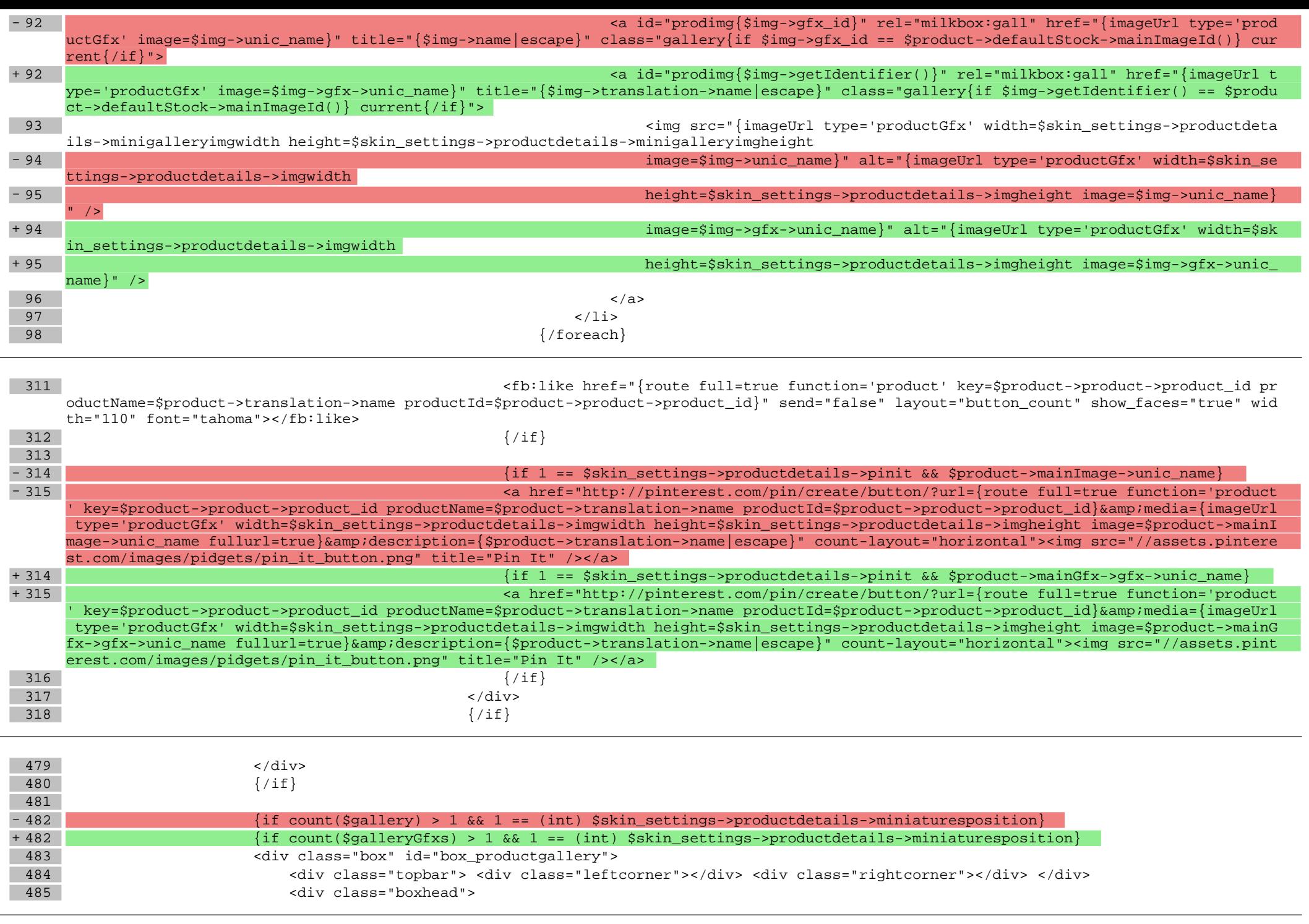

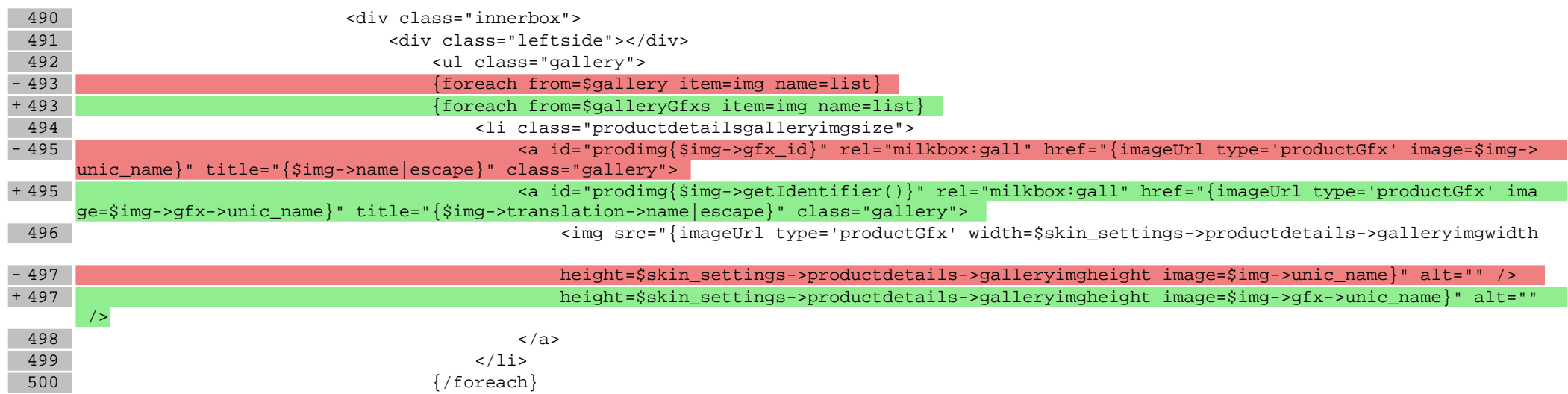

## **Pliki .css**

**Pliki .less**

**Pliki .js**